## cn.farms

October 25, 2011

<span id="page-0-1"></span><span id="page-0-0"></span>callSummarize *Defines which variables should be written back*

## Description

Defines which variables should be written back

## Usage

```
callSummarize(object, psInfo, summaryMethod,
summaryParam, batchList = NULL, cores = 1, runtype =
"ff", returnValues, saveFile = "summData")
```
## Arguments

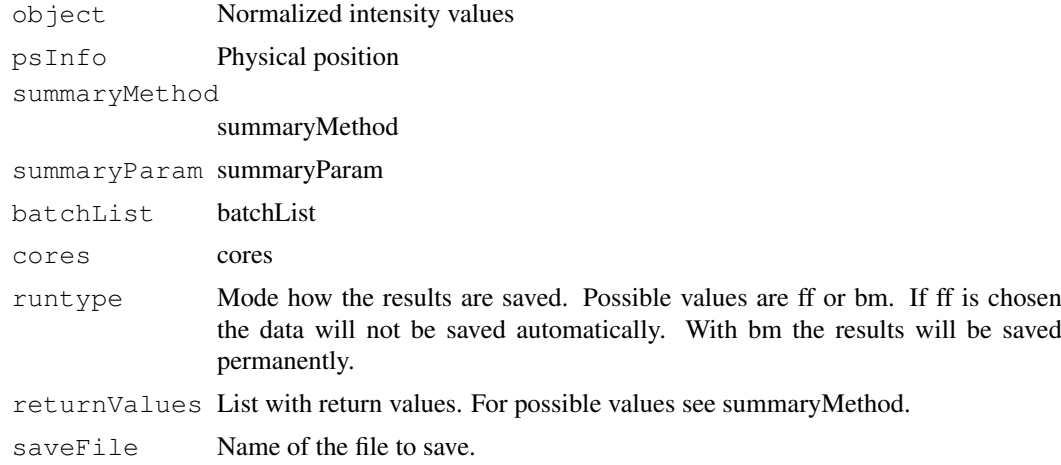

#### Value

Results of FARMS run with specified parameters - exact FARMS version

## Author(s)

<span id="page-1-0"></span>

Suitable for SNP or non-polymorphic data which were already processed with single locus FARMS

#### Usage

```
combineData(object01, object02, obj01Var = "intensity",
obj02Var = "intensity", runtype = "ff", saveFile =
"combData")
```
#### Arguments

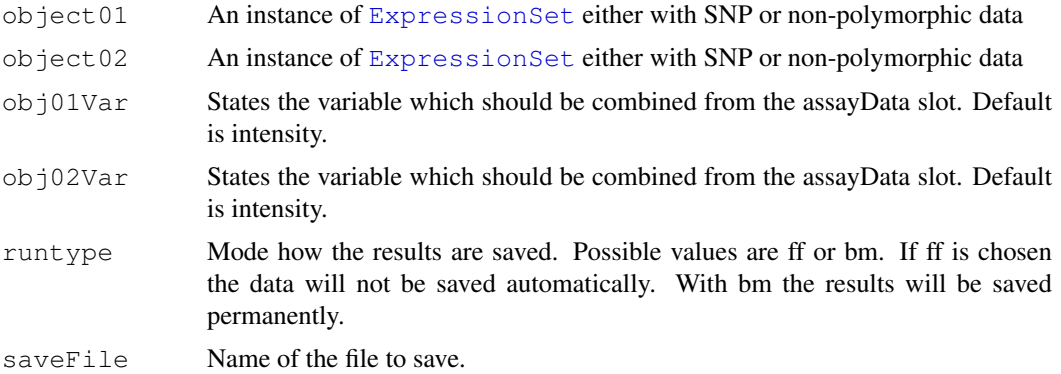

## Value

An instance of [ExpressionSet](#page-0-0).

#### Author(s)

Djork-Arne Clevert <okko@clevert.de> and Andreas Mitterecker <mitterecker@bioinf.jku.at>

```
load(system.file("exampleData/normData.RData", package="cn.farms"))
experimentData(normData)@other$annotDir <-
system.file("exampleData/annotation/pd.genomewidesnp.6/1.1.0",
package="cn.farms")
summaryMethod <- "Variational"
summaryParam <- list()
summaryParam$cyc <- c(10)
slData <- slSummarization(normData,
summaryMethod = summaryMethod,
summaryParam = summaryParam)
assayData(slData)$L_z[1:10, ]
combData <- combineData(slData, slData)
combData
```
<span id="page-2-0"></span>createAnnotation *Creation of annotation files*

## Description

Annotation files for cn.farms are created

## Usage

```
createAnnotation(filenames = NULL, annotation = NULL,
annotDir = NULL, checks = TRUE)
```
## Arguments

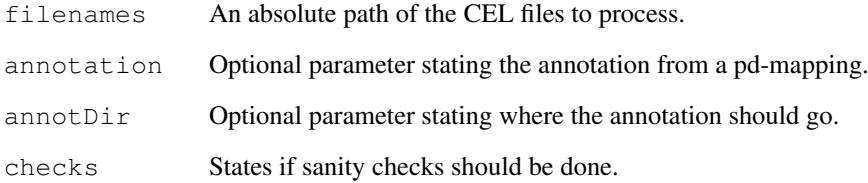

#### Value

NULL

## Note

The annotation files used for cn.farms will be placed in the current work directory under annotations.

#### Author(s)

Djork-Arne Clevert <okko@clevert.de> and Andreas Mitterecker <mitterecker@bioinf.jku.at>

```
## Not run:
library("hapmapsnp6")
celDir <- system.file("celFiles", package="hapmapsnp6")
filenames <- dir(path=celDir, full.names=TRUE)
createAnnotation(filenames=filenames)
## End(Not run)
```
<span id="page-3-0"></span>

Creates the needed matrix

## Usage

```
createMatrix(runtype, nrow, ncol, type = "double", bmName
= "NA")
```
#### Arguments

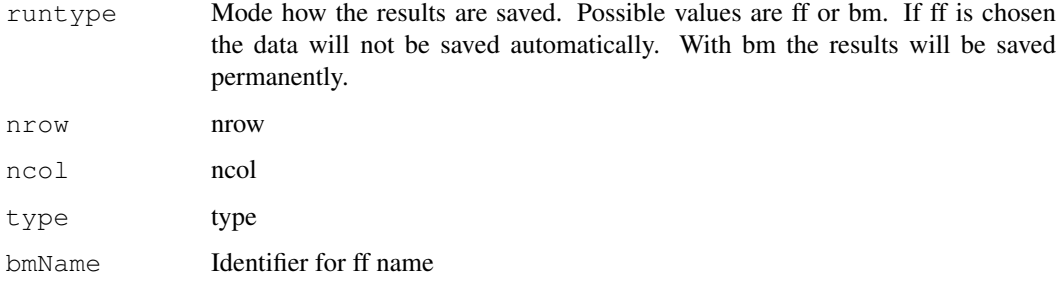

#### Value

a matrix

## Author(s)

Djork-Arne Clevert <okko@clevert.de> and Andreas Mitterecker <mitterecker@bioinf.jku.at>

distributionDistance

*Computes the distribution distance*

## Description

Be aware that this function is implemented quite slow.

## Usage

```
distributionDistance(intensityData, method = c("JSDiv",
"KLDiv", "KLInf"), useSubset = T, subsetFraction = 0.25,
useQuantileReference = FALSE)
```
#### <span id="page-4-0"></span>dnaCopySf 5

## Arguments

```
intensityData
                A matrix or an AffyBatch object.
method The method you want to use.
useSubset Logical. States if only a subset should be used.
subsetFraction
                The fraction of the subset.
useQuantileReference
                Logical for a quantile reference.
```
## Value

Computes the distribution distance

## Author(s)

Djork-Arne Clevert <okko@clevert.de> and Andreas Mitterecker <mitterecker@bioinf.jku.at>

## Examples

```
load(system.file("exampleData/normData.RData", package="cn.farms"))
x <- assayData(normData)$intensity[, 1:3]
y \leftarrow distributionDistance(x)
attr(y, "Labels") <- substr(sampleNames(normData), 1, 7)
plotDendrogram(y)
```
dnaCopySf *Runs DNAcopy in parallel mode*

## Description

This function even works very well with ff matrices,

## Usage

```
dnaCopySf(x, chrom, maploc, cores = 1, smoothing, ...)
```
#### Arguments

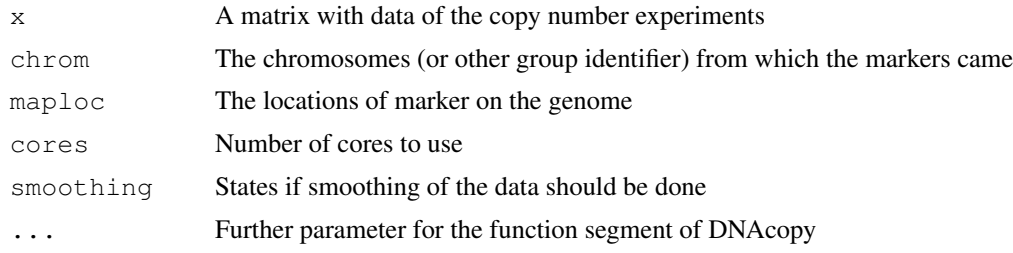

## Value

An instance of [ExpressionSet](#page-0-0) containing the segments.

## <span id="page-5-0"></span>Author(s)

Djork-Arne Clevert <okko@clevert.de> and Andreas Mitterecker <mitterecker@bioinf.jku.at>

#### Examples

```
load(system.file("exampleData/mlData.RData", package="cn.farms"))
mlData <- mlData[, 1:3]
colnames(assayData(mlData)$L_z) <- sampleNames(mlData)
segments <- dnaCopySf(
x =assayData(mlData)$L_z,
x = assaybata(mlpata)@data$chrom,<br>chrom = featureData(mlData)@data$chrom,
maploc = featureData(mlData)@data$start,
cores = 1,smoothing = FALSE)
featureData(segments)@data
```
doCnFarmsSingle *Does the whole cn.farms process in one call*

#### Description

Works for all kind of Affymetrix SNP arrays

#### Usage

```
doCnFarmsSingle(celfiles, samplenames, normalization)
```
#### Arguments

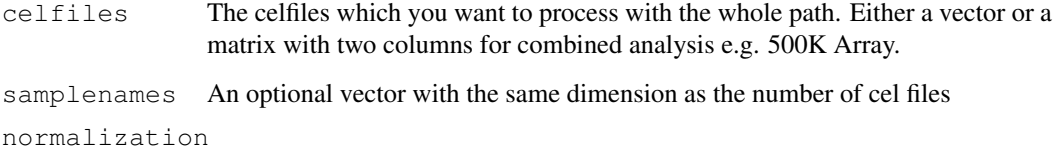

The normalization method you want to use.

## Value

The ready cn.FARMS results.

#### Author(s)

Andreas Mitterecker

<span id="page-6-0"></span>

Does a fragment length correction on intensities

#### Usage

```
flcSnp6Std(y, fragmentLengths, targetFor = NULL,subsetToFit = NULL, runtype = "ff", cores = 1, saveFile =
"flc", ...
```
## Arguments

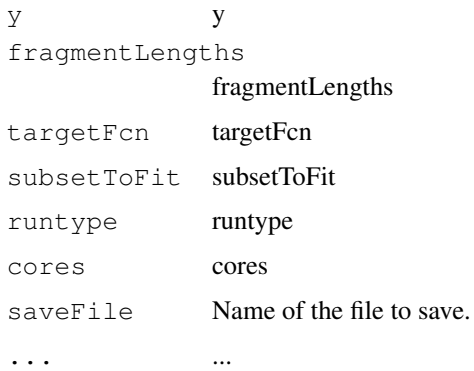

## Value

data frame

## Author(s)

Djork-Arne Clevert <okko@clevert.de> and Andreas Mitterecker <mitterecker@bioinf.jku.at>

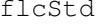

*Does a fragment length correction on intensities* 

#### Description

Does a fragment length correction on intensities

## Usage

```
flcStd(y, fragmentLengths, targetFcn = NULL, subsetToFit
= NULL, runtype = "ff", cores = 1, saveFile = "flc", ...)
```
## Arguments

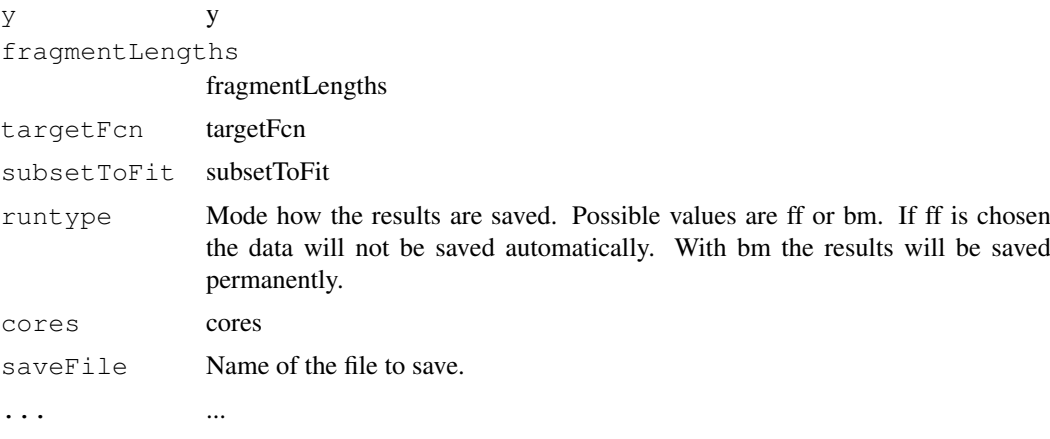

## Value

data frame

## Author(s)

Djork-Arne Clevert <okko@clevert.de> and Andreas Mitterecker <mitterecker@bioinf.jku.at>

fragLengCorr *Does a fragment length correction*

## Description

Does a fragment length correction

## Usage

```
fragLengCorr(object, runtype = "ff", saveFile =
"slDataFlc", ...)
```
## Arguments

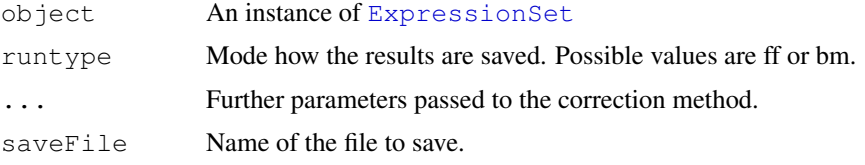

## Value

An instance of [ExpressionSet](#page-0-0).

## Author(s)

<span id="page-7-0"></span>

## <span id="page-8-0"></span>getFragmentSet 9

## Examples

```
load(system.file("exampleData/slData.RData", package="cn.farms"))
slDataFlc <- fragLengCorr(slData)
```
getFragmentSet *Finds SNPs which belong to one fragment*

#### Description

Finds SNPs which belong to one fragment

#### Usage

getFragmentSet(fragLength)

#### Arguments

fragLength fragLength

## Value

windows for fragments

#### Author(s)

Djork-Arne Clevert <okko@clevert.de> and Andreas Mitterecker <mitterecker@bioinf.jku.at>

```
getSingleProbeSetSize
```
*Combines data for probeset summarization*

#### Description

Combines data for probeset summarization

#### Usage

getSingleProbeSetSize(fsetid)

#### Arguments

fsetid fsetid

## Value

a Indices whhich are used for probeset summarization

#### Author(s)

<span id="page-9-0"></span>mlSummarization *Does summarization*

#### Description

Does summarization

#### Usage

```
mlSummarization(object, windowMethod, windowParam,
summaryMethod, summaryParam, callParam = list(runtype =
"ff"), returnValues, saveFile = "mlData")
```
#### Arguments

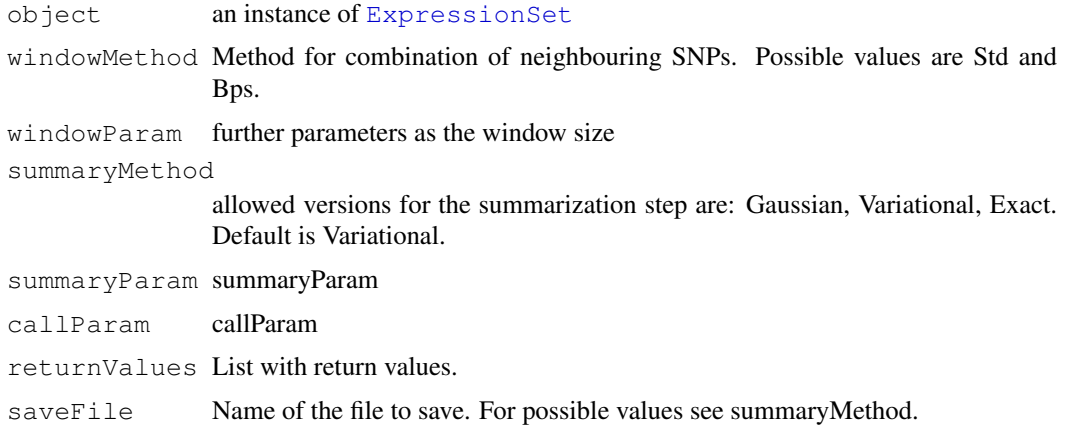

## Value

Some data

## Author(s)

Djork-Arne Clevert <okko@clevert.de> and Andreas Mitterecker <mitterecker@bioinf.jku.at>

```
load(system.file("exampleData/slData.RData", package="cn.farms"))
windowMethod <- "std"
windowParam <- list()
windowParam$windowSize <- 5
windowParam$overlap <- TRUE
summaryMethod <- "Variational"
summaryParam <- list()
summaryParam$cyc <- c(20)
mlData <- mlSummarization(slData, windowMethod, windowParam,
summaryMethod, summaryParam)
assayData(mlData)
```
<span id="page-10-0"></span>

Extracts info from the package name

## Usage

```
normAdd(pkgname)
```
## Arguments

pkgname The package name according to the bioconductor annotation names.

#### Value

Additional info for save files.

## Author(s)

Andreas Mitterecker

normalizeAverage *Scales the range of the non-polymorphic data to the range of a given*

## Description

Scales the range of the non-polymorphic data to the range of a given array.

#### Usage

```
normalizeAverage(x, baselineArray, avg = median,
targetAvg = 2200, ...
```
## Arguments

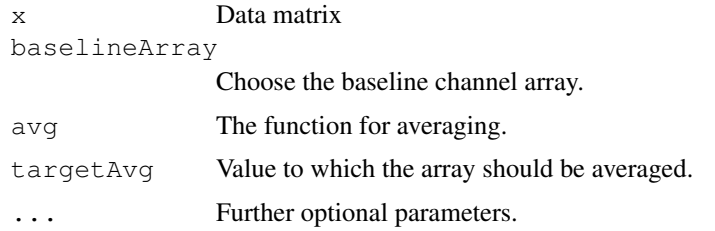

## Value

Normalized non-polymorphic data.

## Author(s)

Djork-Arne Clevert <okko@clevert.de> and Andreas Mitterecker <mitterecker@bioinf.jku.at>

#### Examples

```
x \leftarrow \text{matrix}(rnorm(100, 11), 20, 5)normalizeAverage(x, x[, 1])
```
normalizeCels *Wrapper for the normalization functions*

## Description

This functions provides different normalization methods for microarray data. At the moment only SOR and quantile normalization are implemented.

#### Usage

```
normalizeCels(filenames, method = c("SOR", "quantiles"),
cores = 1, alleles = FALSE, runtype = "bm", annotDir =
NULL, saveFile = "normData", ...)
```
## Arguments

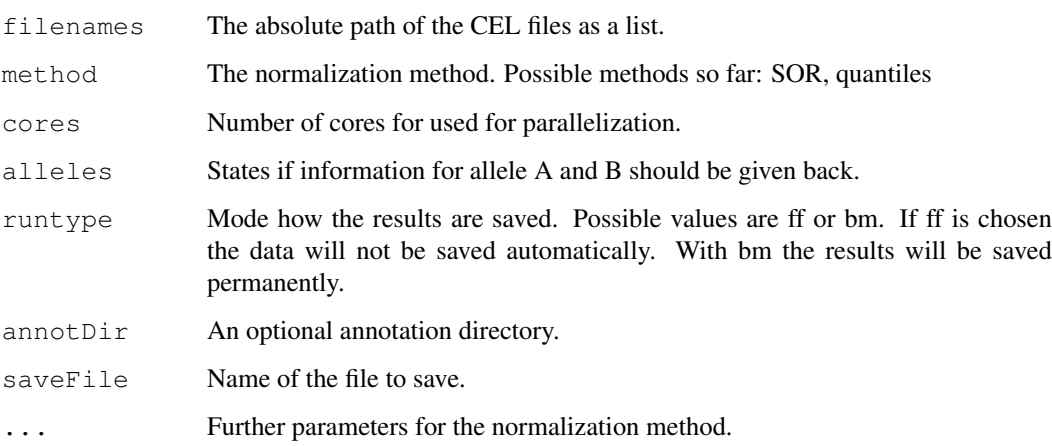

## Value

An ExpressionSet object with the normalized data.

#### Author(s)

<span id="page-11-0"></span>

#### <span id="page-12-0"></span>normalizeNpData 13

## Examples

```
## Not run:
library("hapmapsnp6")
celDir <- system.file("celFiles", package = "hapmapsnp6")
filenames <- dir(path = celDir, full.names = TRUE)
createAnnotation(filenames = filenames)
normData <- normalizeCels(filenames, method = "SOR")
```
## End(Not run)

normalizeNpData *Processes the non-polymorphic data*

## Description

Normalization for non-polymorphic data for Affymetrix SNP5 and SNP6

#### Usage

```
normalizeNpData(filenames, cores = 1, annotDir = NULL,
runtype = "ff", saveFile = "npData", method =
c("baseline", "quantiles"))
```
#### Arguments

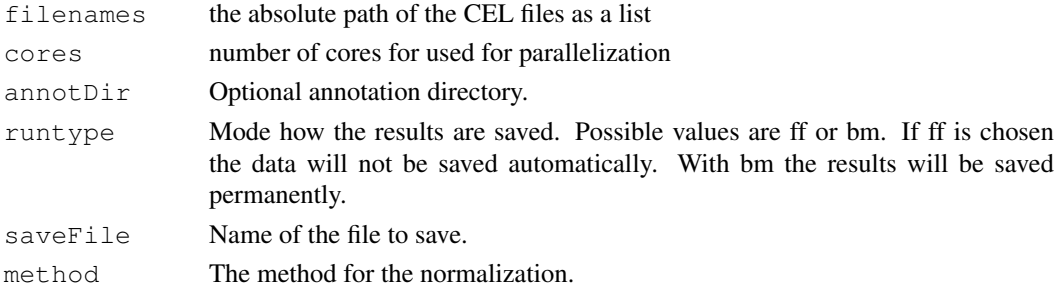

#### Value

An instance of [ExpressionSet](#page-0-0) containing the non-polymorphic data of the microarray.

#### Author(s)

Djork-Arne Clevert <okko@clevert.de> and Andreas Mitterecker <mitterecker@bioinf.jku.at>

```
## Not run:
library("hapmapsnp6")
celDir <- system.file("celFiles", package="hapmapsnp6")
filenames <- dir(path=celDir, full.names=TRUE)
createAnnotation(filenames=filenames)
npData <- normalizeNpData(filenames)
```
<span id="page-13-0"></span>normalizeQuantiles *Normalization Quantiles*

#### Description

Normalization Quantiles

#### Usage

```
normalizeQuantiles(filenames, cores = 1, batch = NULL,
annotDir = NULL, runtype = "ff", pkgname = NULL, saveFile
= "normDataQuant")
```
#### Arguments

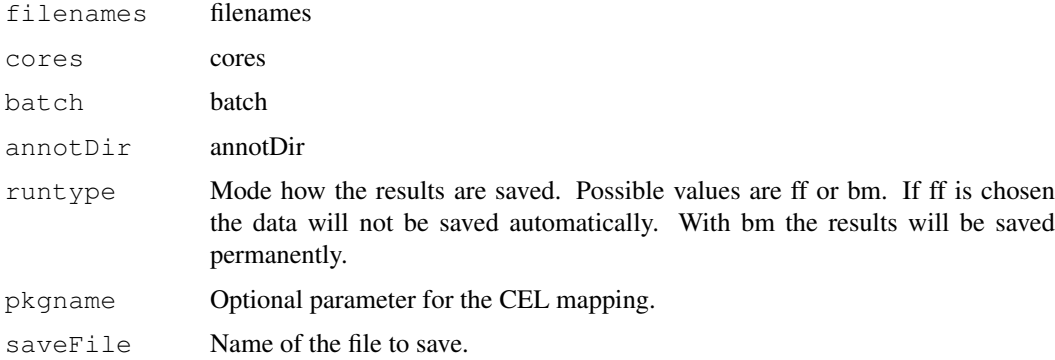

#### Value

The normalized data.

#### Author(s)

Djork-Arne Clevert <okko@clevert.de> and Andreas Mitterecker <mitterecker@bioinf.jku.at>

normalizeSor *Runs the SOR normalization on microarray data*

#### Description

Runs the SOR normalization on microarray data

## Usage

```
normalizeSor(filenames, cores = 1, annotDir = NULL,
alleles = FALSE, runtype = "ff", cyc = 5, pkgname = NULL,
saveFile = "Sor")
```
## <span id="page-14-0"></span>plotDendrogram 15

#### Arguments

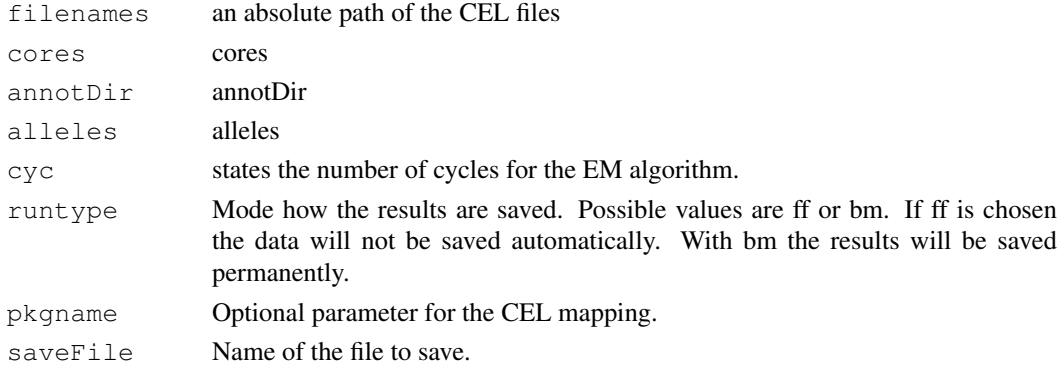

#### Value

An instance of [ExpressionSet](#page-0-0)

## Author(s)

Djork-Arne Clevert <okko@clevert.de> and Andreas Mitterecker <mitterecker@bioinf.jku.at>

plotDendrogram *Plots a dendrogram*

#### Description

Plots a dendrogram

#### Usage

plotDendrogram(DivMetric, colorLabels)

#### Arguments

DivMetric The input data (see example). colorLabels A color label with the dimension of the columns.

#### Value

A dendrogram.

#### Author(s)

Djork-Arne Clevert <okko@clevert.de> and Andreas Mitterecker <mitterecker@bioinf.jku.at>

```
load(system.file("exampleData/normData.RData", package="cn.farms"))
x <- assayData(normData)$intensity[, 1:3]
y <- distributionDistance(x)
attr(y, "Labels") \leftarrow subtr(sampleNames(normData), 1, 7)plotDendrogram(y)
```
<span id="page-15-0"></span>

Simple density plot. Adapted from the aroma.affymetrix package (www.aroma-project.org)

#### Usage

```
plotDensity(x, xlim = c(0, 16), ylim, col, lty, lwd, add
= FALSE, xlab, ylab, log = TRUE, ...)
```
## Arguments

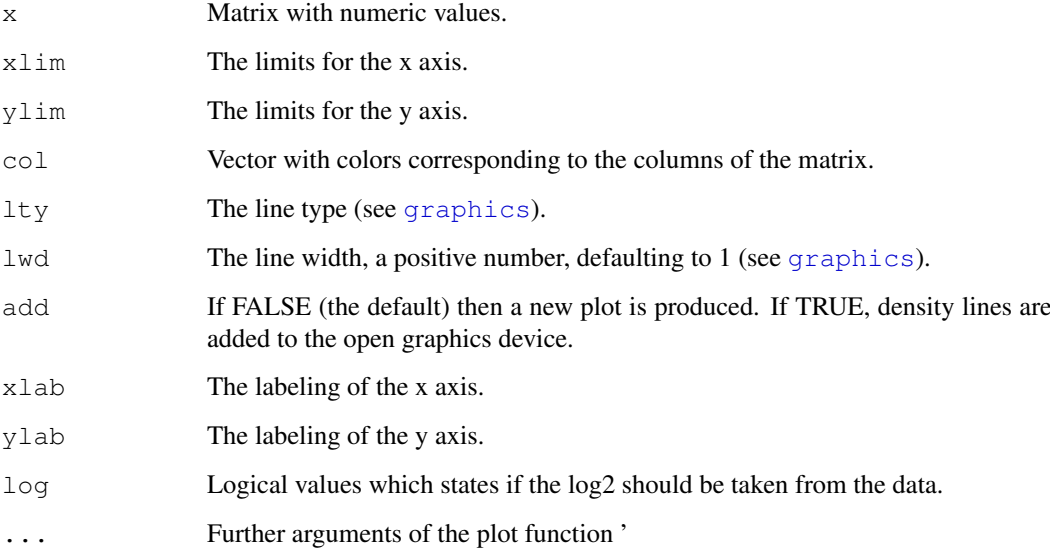

#### Value

A plot written to the graphics device.

## Author(s)

Djork-Arne Clevert <okko@clevert.de> and Andreas Mitterecker <mitterecker@bioinf.jku.at>

```
load(system.file("exampleData/slData.RData", package="cn.farms"))
plotDensity(assayData(slData)$intensity)
```
<span id="page-16-0"></span>

Creates a plot with known regions and a numeric vector

#### Usage

```
plotEvalIc(object, segments, chrom, variable, ylim, ylab
= "CN indicator", stripCol = "lightgray", regionCol =
rgb(130, 0, 139, max = 255), pointSize = 0.75, pointType
= 4, bandwidth = c(0.01, 1000), nbin = 100)
```
#### Arguments

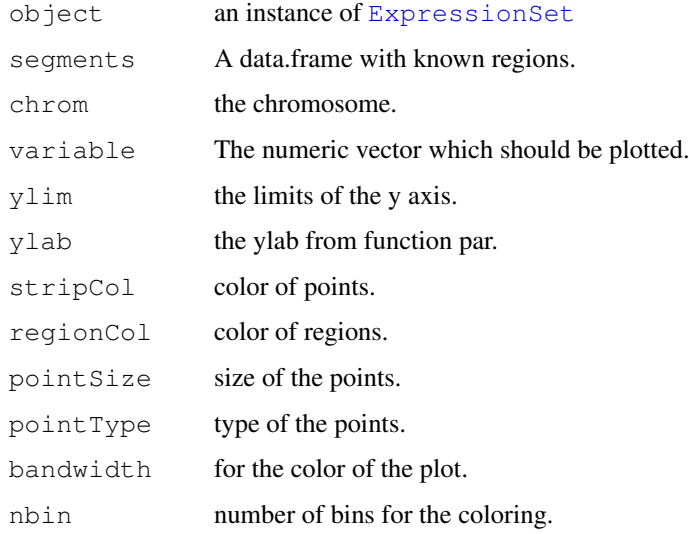

#### Value

Some data

#### Author(s)

Andreas Mitterecker

```
load(system.file("exampleData/slData.RData", package="cn.farms"))
load(system.file("exampleData/testSegments.RData", package="cn.farms"))
plotEvalIc(slData, featureData(testSegments)@data,
variable=assayData(slData)$L_z[, 1], 23)
```
<span id="page-17-0"></span>

A pdf in the working directory is produced.

#### Usage

```
plotRegions(object, segments, addInd = NULL, ylim,
variable, colorVersion = 0, plotLegend = TRUE, pdfname)
```
#### Arguments

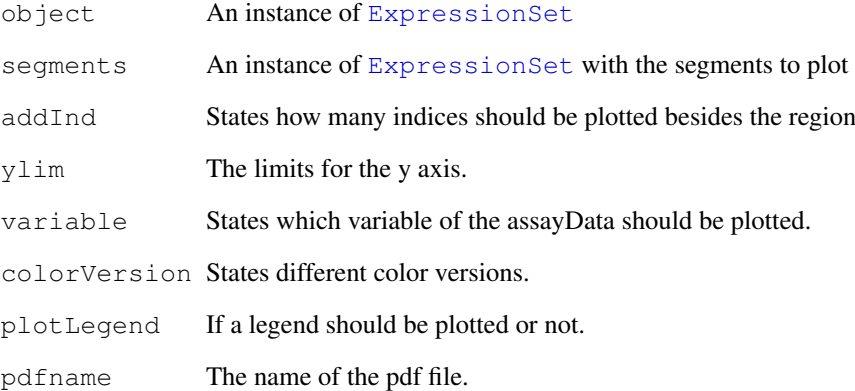

#### Value

A graph. Normally a pdf in the current work directory.

#### Author(s)

Djork-Arne Clevert <okko@clevert.de> and Andreas Mitterecker <mitterecker@bioinf.jku.at>

```
load(system.file("exampleData/slData.RData", package="cn.farms"))
load(system.file("exampleData/testSegments.RData", package="cn.farms"))
plotRegions(slData, testSegments, addInd=10, ylim=c(-2, 2),
variable="L_z", colorVersion=1, plotLegend=TRUE, pdfname="slData.pdf")
```
<span id="page-18-0"></span>plotSmoothScatter *Creates a smooth scatter plot*

## Description

Creates a smooth scatter plot

## Usage

```
plotSmoothScatter(object, variable, chrom, start, end,
ylim, pdfname, ...)
```
## Arguments

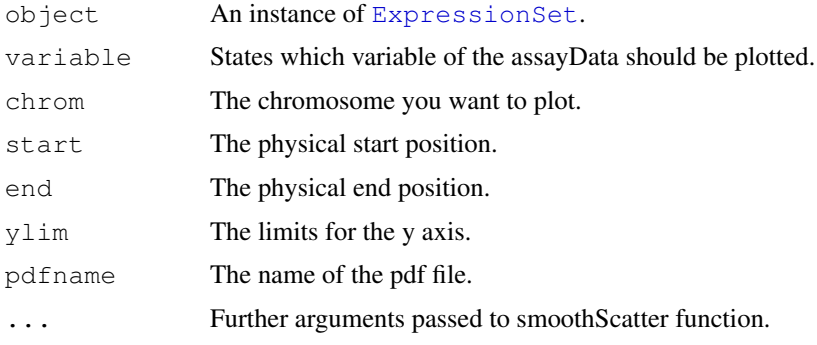

## Value

A graph.

## Author(s)

Andreas Mitterecker

## Examples

```
load(system.file("exampleData/slData.RData", package="cn.farms"))
plotSmoothScatter(slData[, 1:3], chrom="23")
```
plotViolines *Create a violine plot*

## Description

This function creates a violine plot on intensity values

## Usage

```
plotViolines(object, variable = "intensity", groups, ...)
```
## Arguments

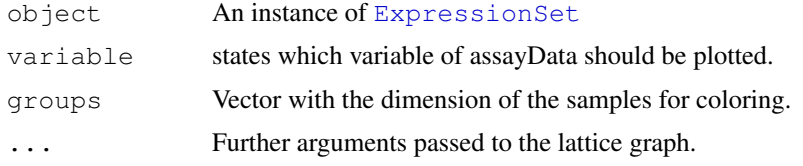

## Value

Creates a violine plot.

## Author(s)

Djork-Arne Clevert <okko@clevert.de> and Andreas Mitterecker <mitterecker@bioinf.jku.at>

## Examples

```
load(system.file("exampleData/normData.RData", package="cn.farms"))
normData <- normData[, 1:10]
groups <- seq(sampleNames(normData))
plotViolines(normData, variable="intensity", groups, xlab="Intensity values")
```
slSummarization *Method for computation of the single-locus summarization*

#### Description

The different probes of the SNPs of the array are summarized to a probeset.

## Usage

```
slSummarization(object, summaryMethod = "Exact",
summaryParam, callParam = list(runtype = "ff", cores =
1), summaryWindow = c("std", "fragment"), returnValues,
saveFile = "slData")
```
## Arguments

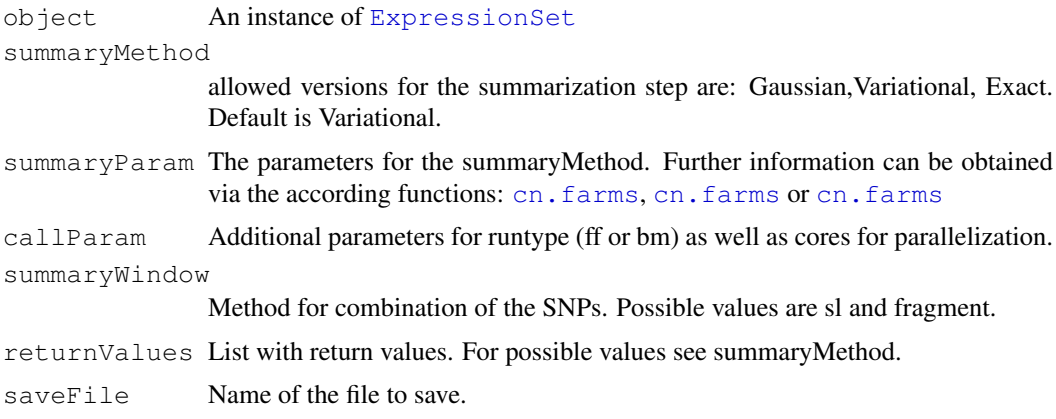

<span id="page-19-0"></span>

#### <span id="page-20-0"></span>sparseFarmsC 21

#### Value

Single-locus summarized data of an instance of [ExpressionSet](#page-0-0)

#### Author(s)

Djork-Arne Clevert <okko@clevert.de> and Andreas Mitterecker <mitterecker@bioinf.jku.at>

## See Also

[summarizeFarmsExact](#page-21-0)

#### Examples

```
load(system.file("exampleData/normData.RData", package="cn.farms"))
experimentData(normData)@other$annotDir <-
system.file("exampleData/annotation/pd.genomewidesnp.6/1.1.0",
package="cn.farms")
summaryMethod <- "Variational"
summaryParam <- list()
summaryParam$cyc <- c(10)
slData <- slSummarization(normData,
summaryMethod = summaryMethod,
summaryParam = summaryParam)
assayData(slData) $L_z[1:10, ]
summaryMethod <- "Gaussian"
summaryParam <- list()
summaryParam$cyc <- c(10)
slData <- slSummarization(normData,
summaryMethod = summaryMethod,
summaryParam = summaryParam)
assayData(slData) $L_z[1:10, ]
summaryMethod <- "Exact"
```

```
summaryParam <- list()
summaryParam$cyc <- c(10, 20)
slData <- slSummarization(normData,
summaryMethod = summaryMethod,
summaryParam = summaryParam)
assayData(slData)$L_z[1:10, 1:10]
```
sparseFarmsC *Normalizes the data with SOR*

## Description

Normalizes the data with SOR

## Usage

```
sparseFarmsC(probes, cyc = 5)
```
#### <span id="page-21-1"></span>Arguments

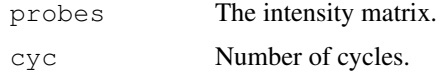

## Value

Normalized Data.

## Author(s)

Djork-Arne Clevert <okko@clevert.de> and Andreas Mitterecker <mitterecker@bioinf.jku.at>

#### Examples

```
x \leftarrow \text{matrix}(rnorm(100, 11), 20, 5)sparseFarmsC(x, 50)
```
<span id="page-21-0"></span>summarizeFarmsExact

*Summarization Laplacian approach with exact computation*

#### Description

This function implements an exact Laplace FARMS algorithm. Users should be aware, that a change of weight in comparison to the default parameter might also entail a need to change of eps1 and eps2. Unexperienced users should not change weightZ, since a change in weightZ is also connected to weight, eps1 and eps2.

#### Usage

```
summarizeFarmsExact(probes, mu = 0, weight = 0.5, weightZ
= 1, weightProbes = TRUE, cyc = c(10, 10), tol = 1e-05,
weightType = "mean", centering = "median", rescale =
FALSE, backscaleComputation = FALSE, maxIntensity = TRUE,
refIdx, ...)
```
#### Arguments

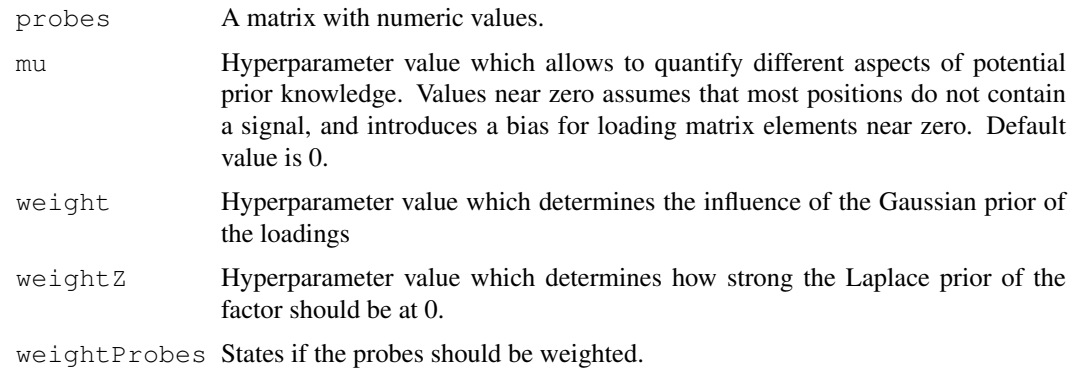

#### summarizeFarmsExact 23

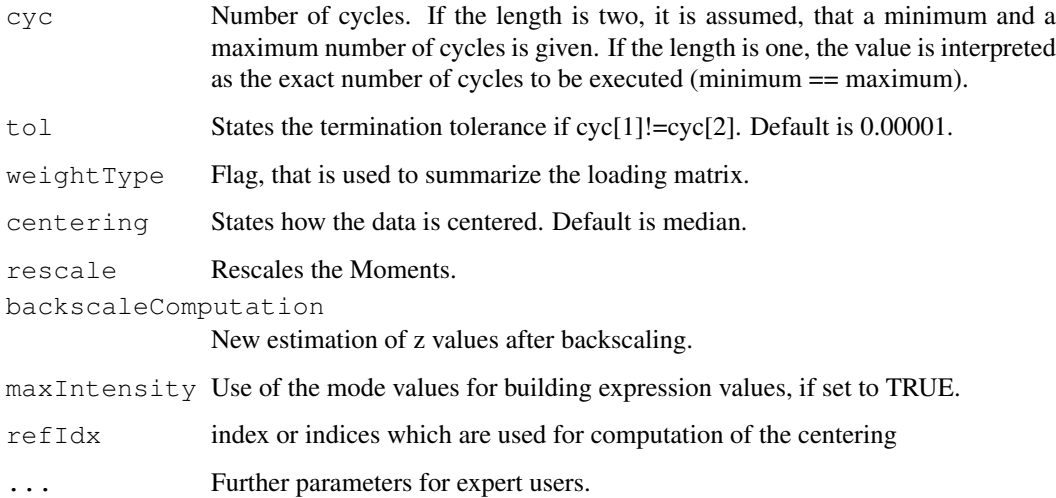

## Value

A list including: the found parameters: lambda0, lambda1, Psi

the estimated factors: z (expectation), maxZ (maximum)

p: log-likelihood of the data given the found lambda0, lambda1, Psi (not the posterior likelihood that is optimized)

varzx: variances of the hidden variables given the data

KL: Kullback Leibler divergences between between posterior and prior distribution of the hidden variables

IC: Information Content considering the hidden variables and data

ICtransform: transformed Information Content

Case: Case for computation of a sample point (non-exception, special exception)

L1median: Median of the lambda vector components

intensity: back-computed summarized probeset values with mean correction

L\_z: back-computed summarized probeset values without mean correction

rawCN: transformed values of L\_z

SNR: some additional signal to noise ratio value

#### Author(s)

Andreas Mayr <mayr@bioinf.jku.at> and Djork-Arne Clevert <okko@clevert.de> and Andreas Mitterecker <mitterecker@bioinf.jku.at>

```
x \leftarrow \text{matrix}(rnorm(100, 11), 20, 5)summarizeFarmsExact(x)
```

```
summarizeFarmsGaussian
```
*Summarization Gaussian approach*

## Description

This function runs the FARMS algorithm.

## Usage

```
summarizeFarmsGaussian(probes, weight = 0.15, mu = 0, cyc
= 10, tol = 1e-04, weightType = "mean", init = 0.6,
correction = 0, minNoise = 0.35, centering = "median",
refIdx)
```
## Arguments

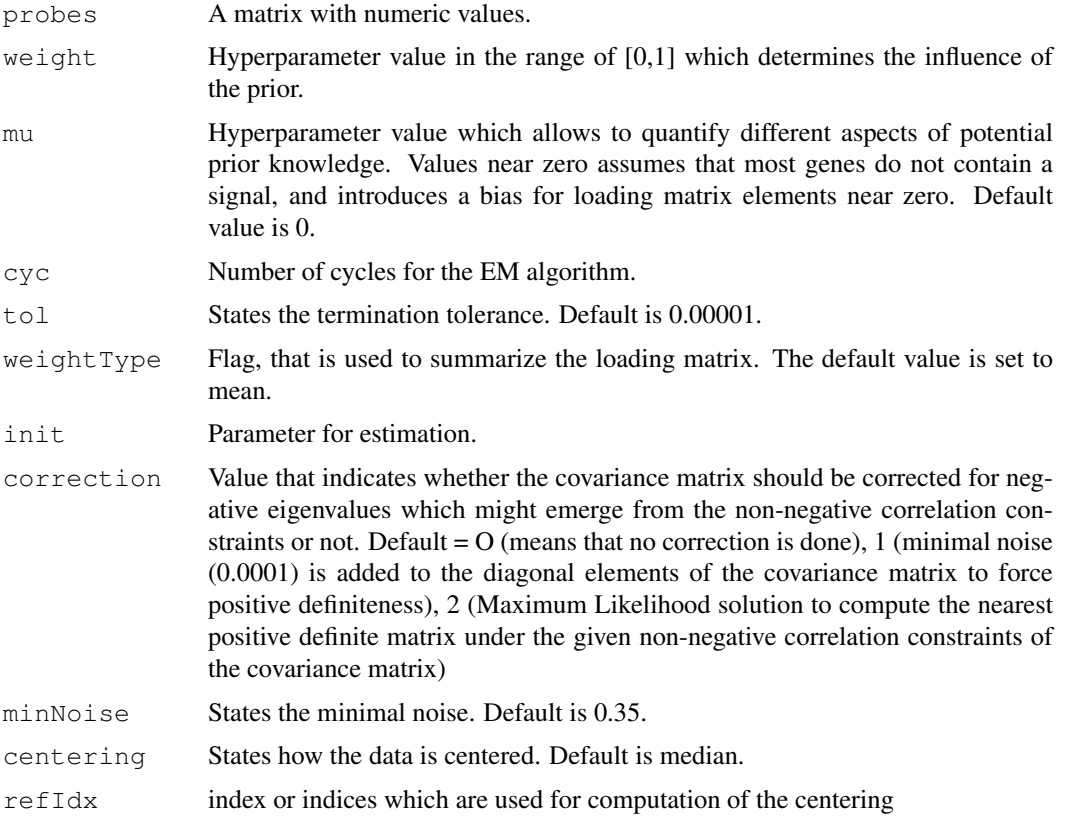

## Value

A list containing the results of the run.

## Author(s)

#### <span id="page-24-0"></span>summarizeFarmsMethods 25

## Examples

```
x \leftarrow \text{matrix}(rnorm(100, 11), 20, 5)summarizeFarmsGaussian(x)
```
summarizeFarmsMethods

*Lists methods for possible FARMS summarization*

## Description

Possible FARMS summarization

## Value

Returns a data frame with all possible FARMS calls.

## Author(s)

Djork-Arne Clevert <okko@clevert.de> and Andreas Mitterecker <mitterecker@bioinf.jku.at>

## Examples

summarizeFarmsMethods()

```
summarizeFarmsStatistics
```
*Mean or median instead of the FARMS model*

## Description

Mean or median instead of the FARMS model

## Usage

```
summarizeFarmsStatistics(probes, type = "median", ...)
```
## Arguments

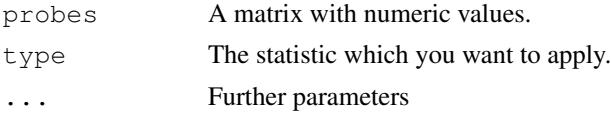

## Value

Some data

## Author(s)

Andreas Mitterecker

```
summarizeFarmsVariational
```
*Summarization variational Laplacian approach*

## Description

This function runs the FARMS algorithm.

## Usage

```
summarizeFarmsVariational(probes, weight = 0.15, mu = 0,
\text{cyc} = 10, weightType = "median", init = 0.6, correction =
\overline{0}, minNoise = 0.35, spuriousCorrelation = 0.3, centering
= "median")
```
## Arguments

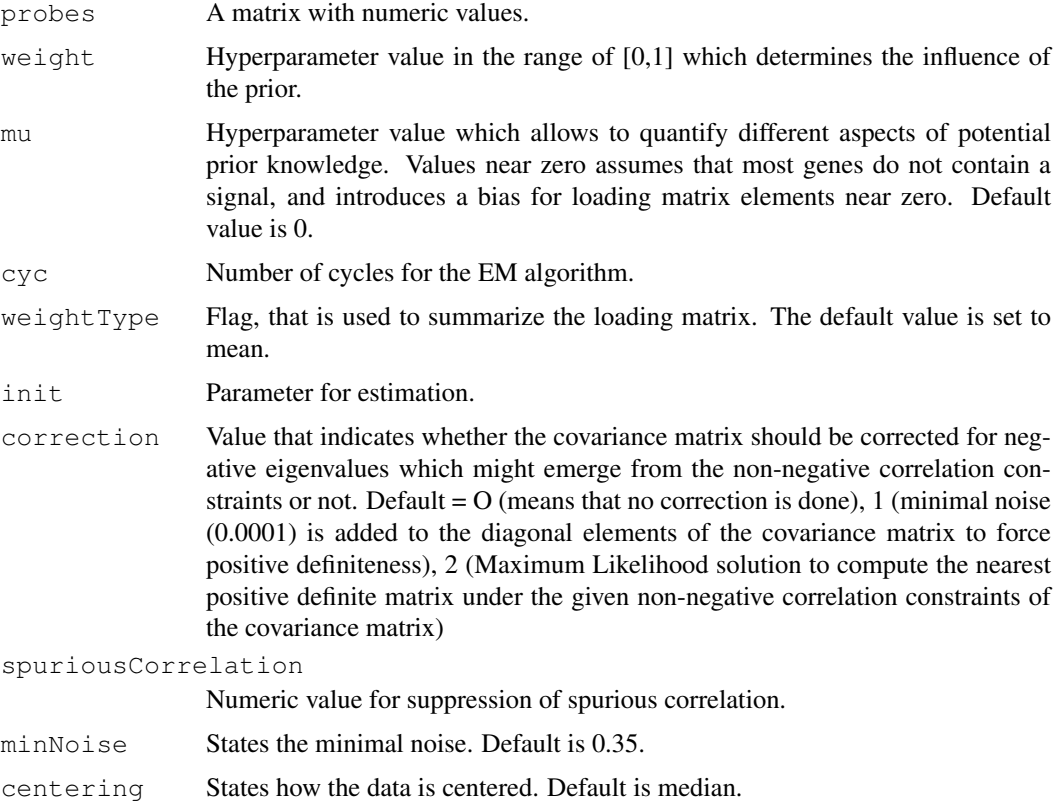

## Value

A list containing the results of the run.

## Author(s)

#### <span id="page-26-0"></span>summarizeWindowBps 27

## Examples

```
x \leftarrow \text{matrix}(rnorm(100, 11), 20, 5)summarizeFarmsVariational(x)
```
summarizeWindowBps *Combines neighbouring locations to windows*

#### Description

Combines neighbouring locations to windows

## Usage

```
summarizeWindowBps(phInf, fixedBps = 10000, upperLimit =
6)
```
## Arguments

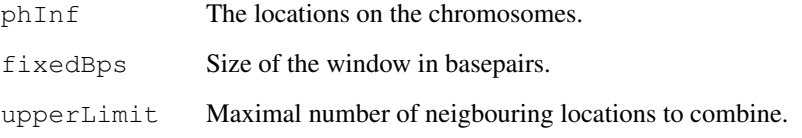

#### Value

Indices for summarization

#### Author(s)

Djork-Arne Clevert <okko@clevert.de> and Andreas Mitterecker <mitterecker@bioinf.jku.at>

```
## create toy physical data
sizeTmp <- 30
phInf <- data.frame(
chrom=rep("15", sizeTmp),
start=seq(from=1, by=300, length.out=sizeTmp),
end=seq(from=3600, by=300, length.out=sizeTmp),
man_fsetid=paste("SNP_A-", seq(sizeTmp)+1000, sep=""))
summarizeWindowBps(phInf)
```

```
summarizeWindowMethods
```
*Lists methods for possible window methods*

#### Description

Function to list how neighbouring positions can be combined.

## Value

Returns a data frame with all possible methods.

## Author(s)

Djork-Arne Clevert <okko@clevert.de> and Andreas Mitterecker <mitterecker@bioinf.jku.at>

## Examples

```
summarizeWindowMethods()
```
summarizeWindowStd *Combines neighbouring locations to windows*

## Description

Combines neighbouring locations to windows

## Usage

```
summarizeWindowStd(phInf, windowSize = 3, overlap = TRUE)
```
## Arguments

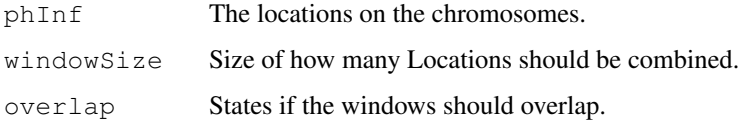

## Value

Indices for summarization

#### Author(s)

## summarizeWindowStd 29

```
## create toy physical data
sizeTmp <- 30
phInf <- data.frame(
chrom=rep("15", sizeTmp),
start=seq(from=1, by=300, length.out=sizeTmp),
end=seq(from=3600, by=300, length.out=sizeTmp),
man_fsetid=paste("SNP_A-", seq(sizeTmp)+1000, sep=""))
summarizeWindowStd(phInf)
```
# Index

```
callSummarize, 1
cn.farms, 20
combineData, 2
createAnnotation, 3
createMatrix, 4
distributionDistance, 4
dnaCopySf, 5
doCnFarmsSingle, 6
ExpressionSet, 2, 5, 8, 10, 13, 15, 17–21
flcSnp6Std, 7
flcStd, 7
fragLengCorr, 8
getFragmentSet, 9
getSingleProbeSetSize, 9
graphics, 16
mlSummarization, 10
normAdd, 11
normalizeAverage, 11
normalizeCels, 12
normalizeNpData, 13
normalizeQuantiles, 14
normalizeSor, 14
plotDendrogram, 15
plotDensity, 16
plotEvalIc, 17
plotRegions, 18
plotSmoothScatter, 19
plotViolines, 19
20
sparseFarmsC, 21
summarizeFarmsExact, 21, 22
summarizeFarmsGaussian, 24
summarizeFarmsMethods, 25
summarizeFarmsStatistics, 25
summarizeFarmsVariational, 26
summarizeWindowBps, 27
summarizeWindowMethods, 28
summarizeWindowStd, 28
```